# CS 360 Programming Languages Day 15 – Streams II

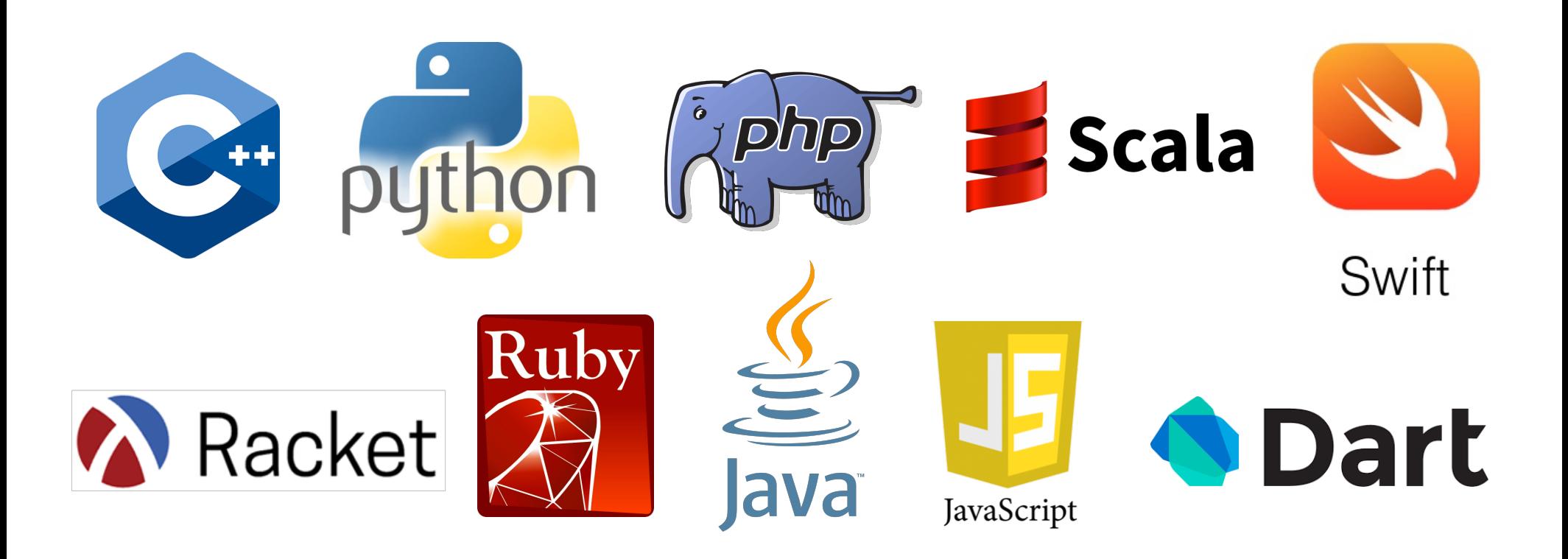

### *Review*

- A *thunk* is a function of no arguments used to explicitly delay a computation.
	- $-$  No special syntax, not specific to Racket.
- A **promise** is a data type that holds a thunk and also caches the result of the computation.
	- Not specific to Racket.
	- $-$  (delay *expr*) => returns promise for *expr*
	- $-$  has to be implemented as a special form so that  $\exp r$  won't be evaluated until we **force** it.
	- Once forced, later forces won't re-evaluate **expr**, but rather the same value will be returned for every subsequent **force**.
	- $-$  **(force promise)** => returns the value of the original *expr*, either by evaluating it, or by retrieving the cached value.

#### *Example*

```
(define x 1)
(define y (delay x))
(force y)
(set! x 2)
(force y)
```
#### *Streams*

- One common use for promises is to create a new data type called a *stream*.
- Streams and lists are almost identical in functionality and implementation.
	- Only difference is the car of a stream is eager (evaluated normally), but the cdr is lazy (implemented as a promise).
	- (Car and cdr of normal lists are eager.)
- Create a stream with **stream-cons**:

```
(define-syntax-rule (stream-cons first rest)
  (cons first (delay rest)))
```
- This code creates a special form that literally replaces every call to streamcons with the line (cons <first arg> (delay <2<sup>nd</sup> arg>)).
- A normal function wouldn't work because it would evaluate both arguments, but we want to delay evaluation of the rest argument.

*Useful stream functions*

Most of these are just the list functions we know and love with the prefix "**stream-**"

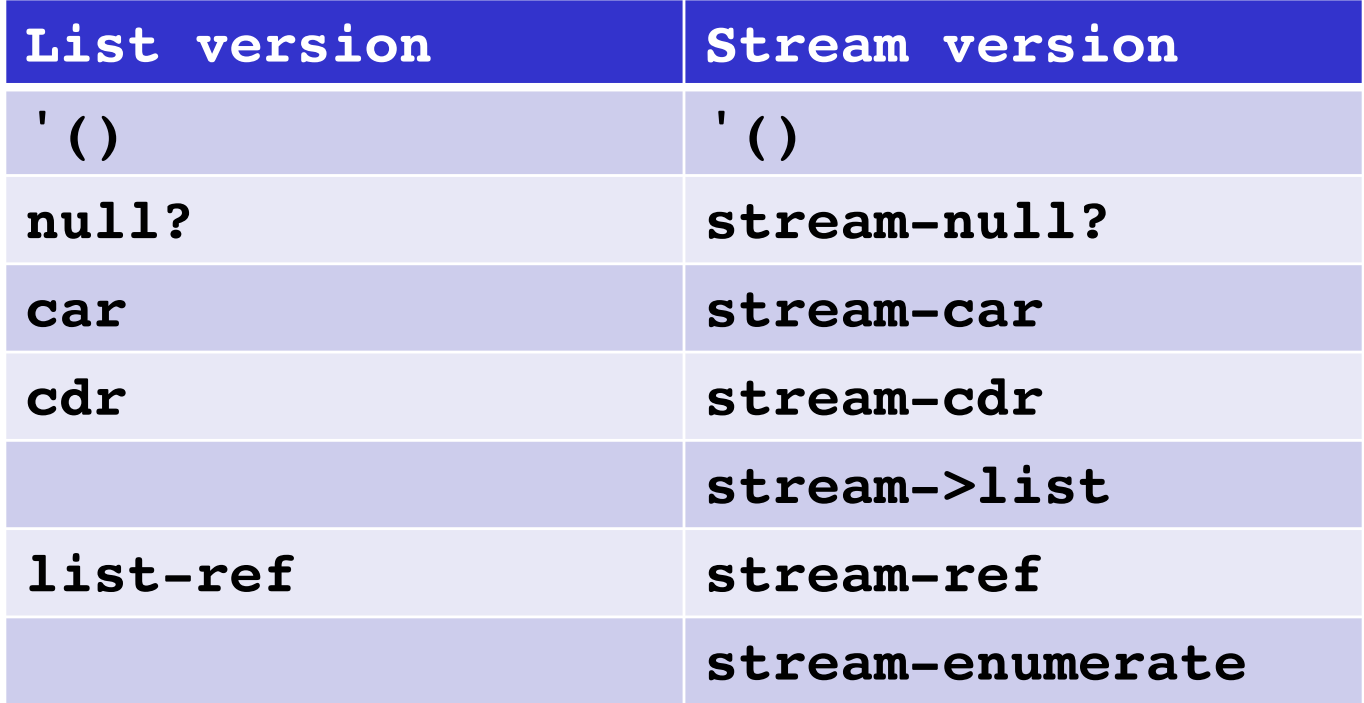

#### *Finite Streams*

• Not any more useful than lists.

```
– (stream-cons 1 
   (stream-cons 2 
    (stream-cons 3 '())))
```
- The power of streams comes from making infinite streams.
	- $-$  Impossible to do with lists.
	- $-$  Easy with streams because we don't explicitly represent all the values (since there are an infinite number of them).
	- $-$  Instead, we represent the first one explicitly, and then promise to provide the next one as soon as it's needed.

## *Our first infinite stream*

- Let's create an infinite stream of a fixed constant value. What would that look like as cons cells?
- How could we write a function that takes one argument (the fixed value) and returns an infinitely long stream of that value?
- **(define (make-constant-stream val) (stream-cons val (make-constant-stream val))**
- A different way:
- **(define ones (stream-cons 1 ones))**

## *Another infinite stream*

- Let's create an infinite stream of integers increasing from a fixed starting integer. What would that look like as cons cells?
- How could we write a function that takes one argument (the fixed value) and returns an infinitely long stream of that value?
- **(define (ints-from n) (stream-cons n (ints-from (+ n 1)))**
- Possible to create the stream '(1 2 3 ...)) in one line of code, but we need some more functions first.

## *Streams and higher-order functions*

- Let's duplicate the map function to work with streams (finite or infinite).
- List version of map: **(define (map func lst) (if (null? lst) '() (cons (func (car lst)) (map func (cdr lst))))**
- Stream version:

```
• (define (stream-map func stream)
    (if (stream-null? stream) '()
      (stream-cons (func (stream-car stream)) 
                    (map func (stream-cdr stream))))
```
#### *Using stream-map*

• If we already have

```
(define ints-from-1 (ints-from 1))
```
- How would we:
	- Define a stream of the multiples of 5?
	- Define a stream of the powers of 2?
- Define a function stream-filter that is analogous to filter.
	- Use stream-filter and ints-from-1 to make a stream of only even numbers.
- Define a new stream of integers increasing from 1 by using stream-map.
	- Do not use a function; do this (recursively) in one line.
- Define a function stream-map2 that works like map2 on project 2 (takes a function of two args and two streams).
	- Define a new stream of ints increasing from 1 by using stream-map2 and a constant stream of 1s.
	- $-$  Do not use a function; do this recursively in one line.
- Define a function called **partial-sums** that takes a stream and returns the partial sums of the stream.
	- $-$  Ex: the partial sums of ints-from-1 are 1, 3, 6, 10, 15...
- Create a stream of the numbers '(4,  $-4/3$ , 4/5,  $-4/7$ , 4/9...) any way you want.
	- Hint: This will go faster if you use decimals rather than fractions.
	- $-$  Find the partial sums of the previous stream. What are they approaching?
- Define a function  $not-divisible-by$  that takes a stream of integers and an integer n and removes all the integers that are divisible by n from the stream.
- Define function that returns an infinite stream of prime numbers.
	- Hint: Recursively use not-divisible-by on a stream of the ints from 2.
- Define an infinite stream of the Fibonacci numbers.